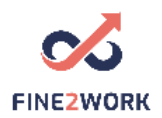

## Lesson Plans for adult educators/teachers/trainers which will be used for the FINE2WORK EDUCATIONAL PACK.

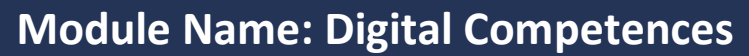

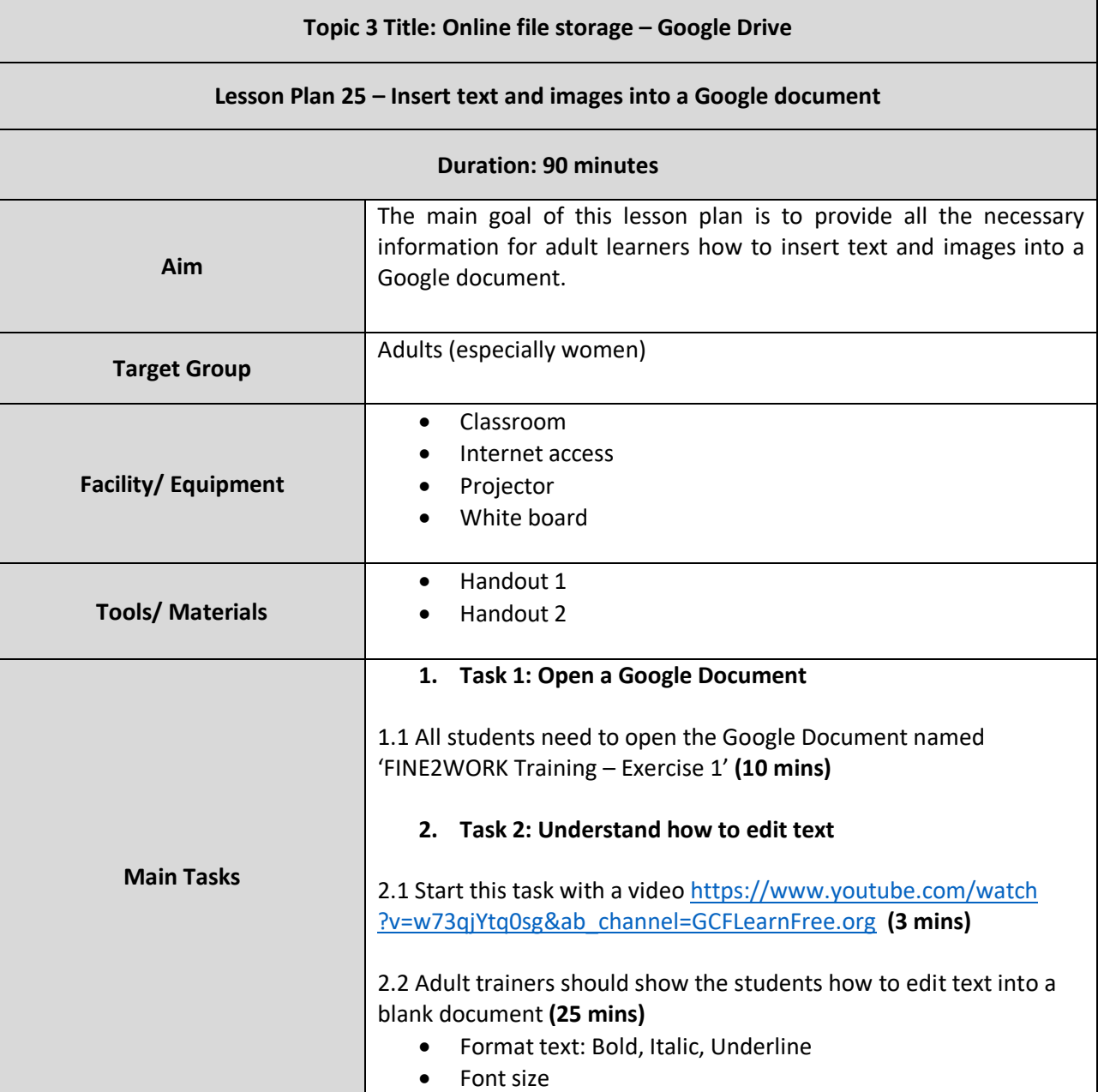

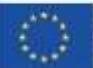

This project has been funded with support from the European Commission. This communication reflects the views only of the author, and the Commission cannot be held responsible for any use which may be made of the information contained therein. Submission number: 2019-1-LV01-KA204-060337

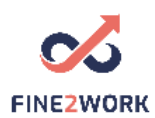

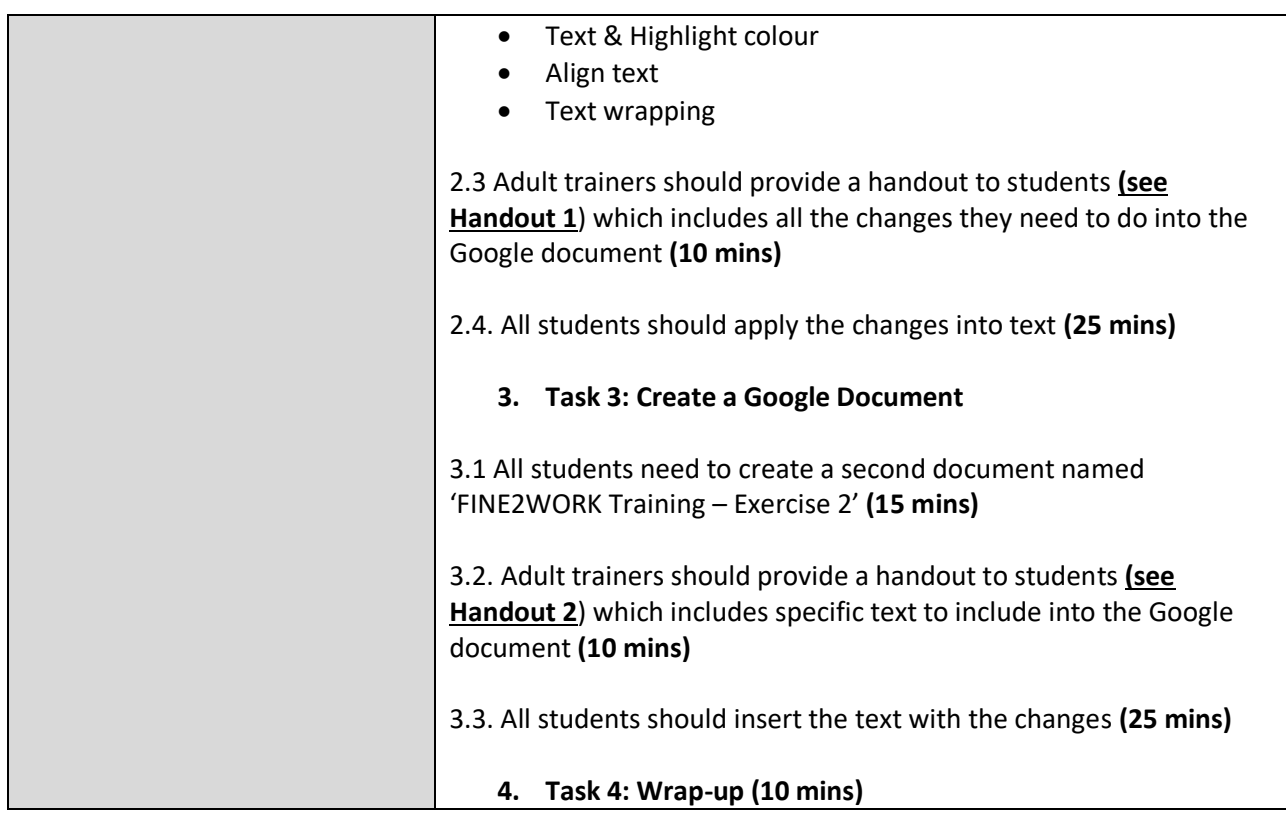

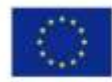

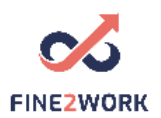

I

## HANDOUT 1: Understand how to edit text

*FINE2WORK: Promoting financial, digital and entrepreneurial competences for vulnerable adults (women) with restricted access to the digitalised market (home based)* 

## FINE2WORK aims:

- To empower adults and mainly women to be integrated into the economy either as *employees or entrepreneurs* based on their needs and abilities.
- To provide high quality *learning opportunities* for adults so that they enhance their *digital and financial competences* while acquiring new key competences such as *entrepreneurial skills* in an attempt to safeguard social inclusion, access and participation in the labour market and society
- To support adults to set up their own '*home-based business model'* or 'work remotely as employees'
- To facilitate access to *upskilling pathways programme* by designing a skills identification and screening tool, providing a learning programme adapted to the learning needs of the target group, and validating these skills acquired through *non-formal learning*

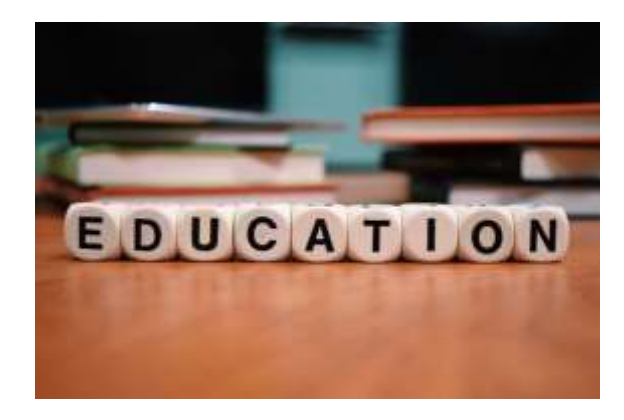

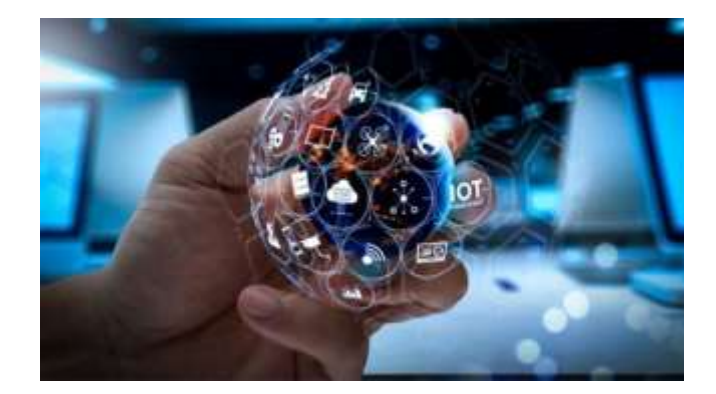

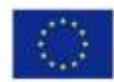

Co-funded by the Erasmus+ Programme of the European Union This project has been funded with support from the European Commission. This communication reflects the views only of the author, and the Commission cannot be held responsible for any use which may be made of the information contained therein. Submission number: 2019-1-LV01-KA204-060337

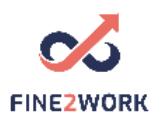

## HANDOUT 2: Create a Google Document

Emphasys Centre, established in 1998, runs *an ICT Education and VET Centre* approved by the Cyprus Ministry of Education, Culture, Sports and Youth, as well as an EU Research Centre. It is staffed with a well-rounded team that includes specialists in ICT, Psychology, Sociology, Education, Law,

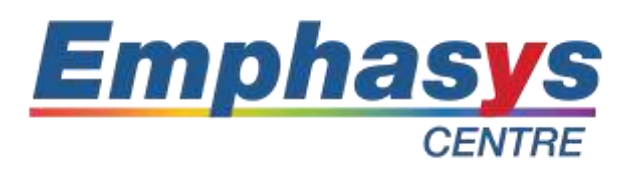

Economics, Business, Human Rights, Architecture and Graphic Design.

Emphasys is organized in *4 directorates*. The Education Directorate includes validated and accredited IT courses, such as the GCE A' Level Computer Science for students, or the European Computer Driving License (ECDL) for professionals, while providing Career Counselling Services.

The ICT Training Directorate includes a fully equipped STEAM Learning Unit and the EU Training Unit, focusing on the provision of Erasmus+ KA1 Learning Mobility Courses for EU professionals and citizens. Emphasys offers its services to a diverse portfolio of public and private organisations, as well as individuals from all ages and walks of life.

The STEAM UNIT is fully equipped with high tech tools in order to offer project-driven related courses to young people, combining Robotics, 3D Design and Printing using the Craftbot+ 3D Printer, and Coding through Video Game design, using state of the art Virtual Reality Headsets such as the Oculus Rift S, led by 'Lego Education Trainer' certified instructors. Most of the courses follow the 4C approach of Lego Education: "Connect  $-$  Construct  $-$  Contemplate  $-$  Continue", where learners are presented with an open-ended challenge that places them in a position of solution-seeking.

The Research Directorate works with several organisations on EU projects under a number of funds (e.g. Erasmus, AMIF, Justice) in the field of education and training, while also providing managerial support for EU projects to schools and NGOs. Over the years, it has built a strong local and international network which is utilized in the promotion of EU projects and initiatives.

The Software Development Directorate is involved in the design, development, pilot-testing and evaluation of various e-learning tools, platforms, websites, applications and assessment portals, based on the needs of the various projects being implemented by the organization.

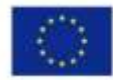

This project has been funded with support from the European Commission. This communication reflects the views only of the author, and the Commission cannot be held responsible for any use which may be made of the information contained therein. Submission number: 2019-1-LV01-KA204-060337